2400 BPS Internal Modem (250-1037) Port Settings Faxback Doc. # 4698

SELECTING A COM PORT

Most computers allow two Com ports, Com 1 and 2, to identify the I/O address map for each serial device. The shorting connector CN4 is factory set to select Com 2. If you want to select Com 1, change the connector position as shown below.

If you communications software allows you to select a Com port, be sure to select the same port as you set with CN4.

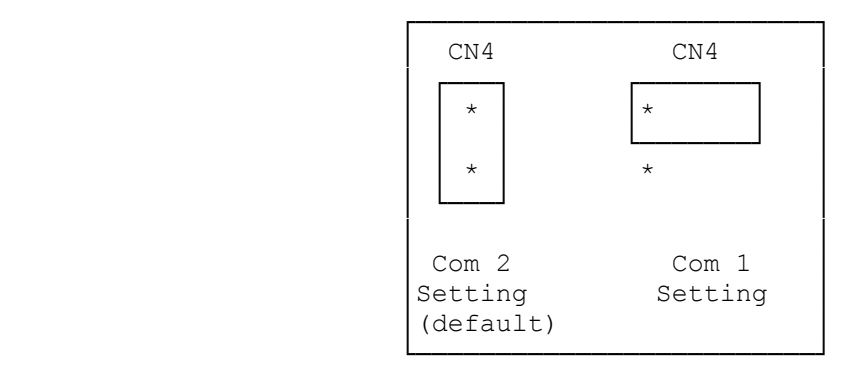

(smm 07/28/93)